# **7 Experimentos**

Foram realizados dois experimentos distintos com o sensor GPS da marca Garmin e o sensor inercial da marca Xsens, Fig. 83 e 84 respectivamente: Na floresta amazônica, onde os sensores foram instalados no protótipo do Robô Ambiental Híbrido (Fig. 82) descrito no Capítulo 1 e desenvolvido pelo Centro de Pesquisas da Petrobras. Em um ambiente visualmente reconhecível no Rio de Janeiro, onde os sensores foram instalado em um carro comum. Os *datasheets* dos sensores se encontram no cd em Anexo.

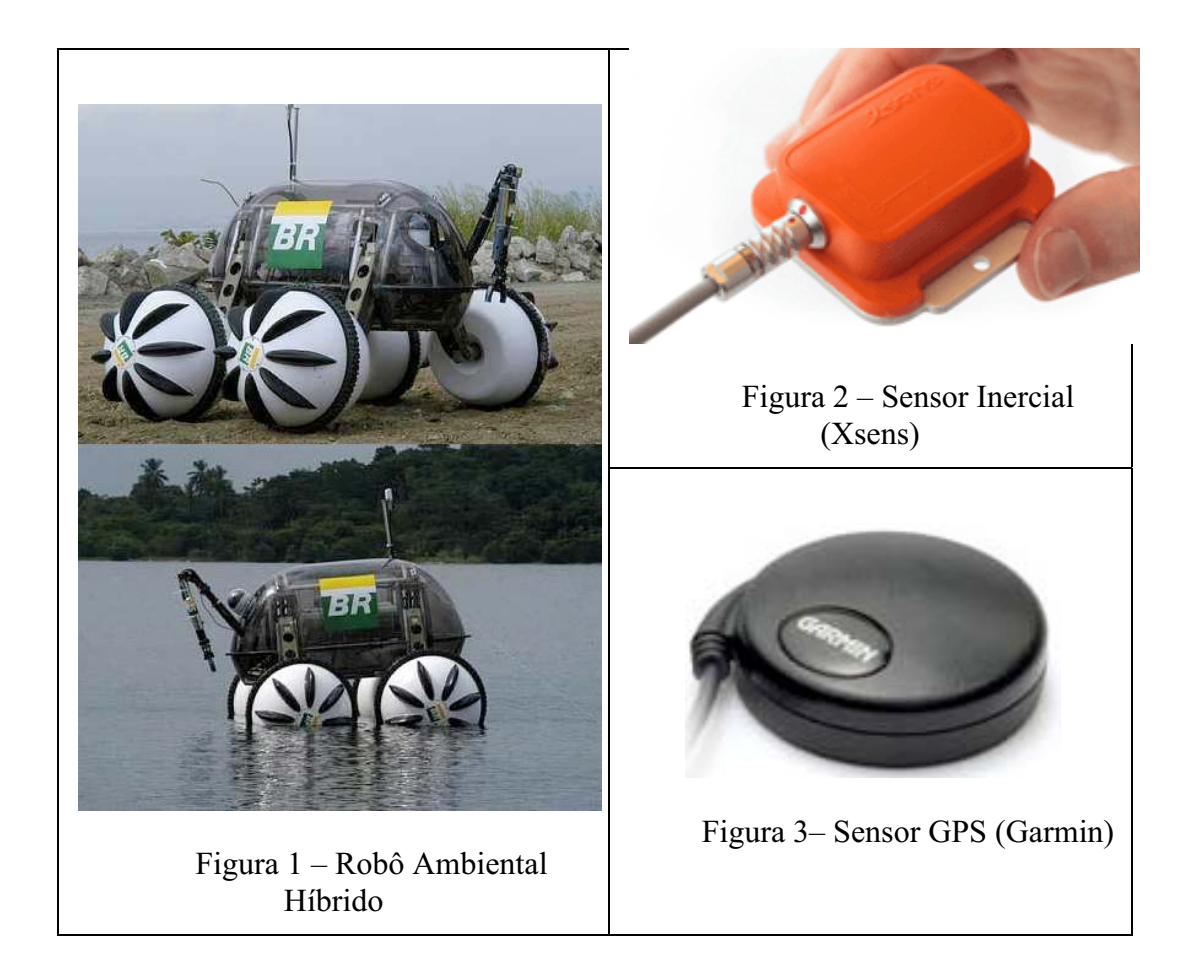

# **7.1. Experimento na Floresta Amazônica**

O robô possui um computador embarcado (PC-104) rodando o sistema operacional Linux. Visando integrar os sensores e tornar o robô operacional, foram desenvolvidos códigos na linguagem C++ para esta plataforma. O robô é radio-controlado, sendo a base de operação desenvolvida na linguagem Java, vide Fig. 85 e 86 para imagens da interface desenvolvida.

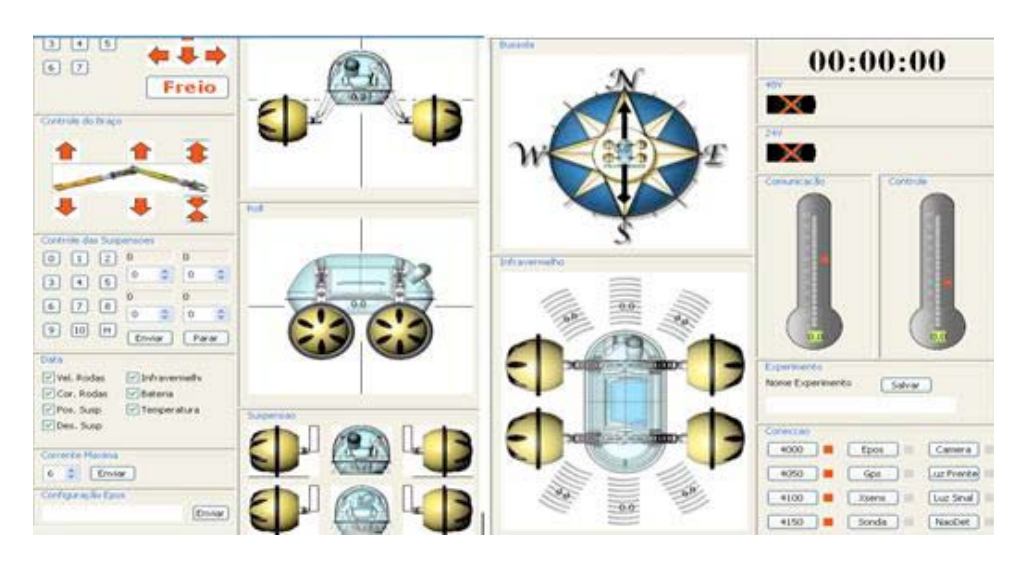

Figura 4 – Painel de Controle 1

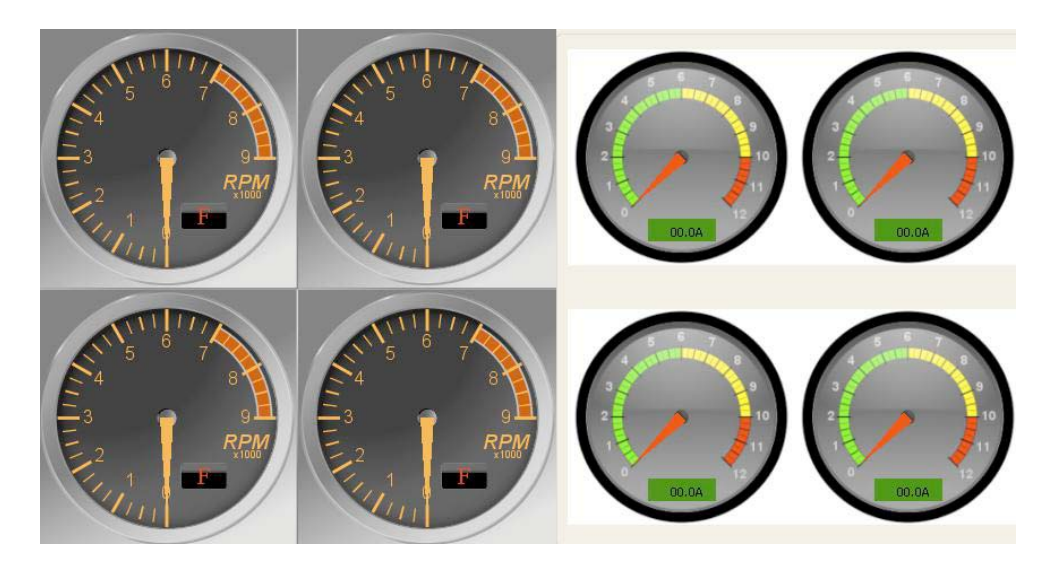

Figura 5 – Painel de Controle 2

O experimento foi realizado na Floresta Amazônica, em uma área localizada a alguns quilômetros de Manaus no rio Solimões, Fig. 87. O robô percorreu a área se distanciando da base de operações, até haver falha de comunicação. As medições feitas pelo sensor GPS e inercial foram armazenadas em arquivos de texto.

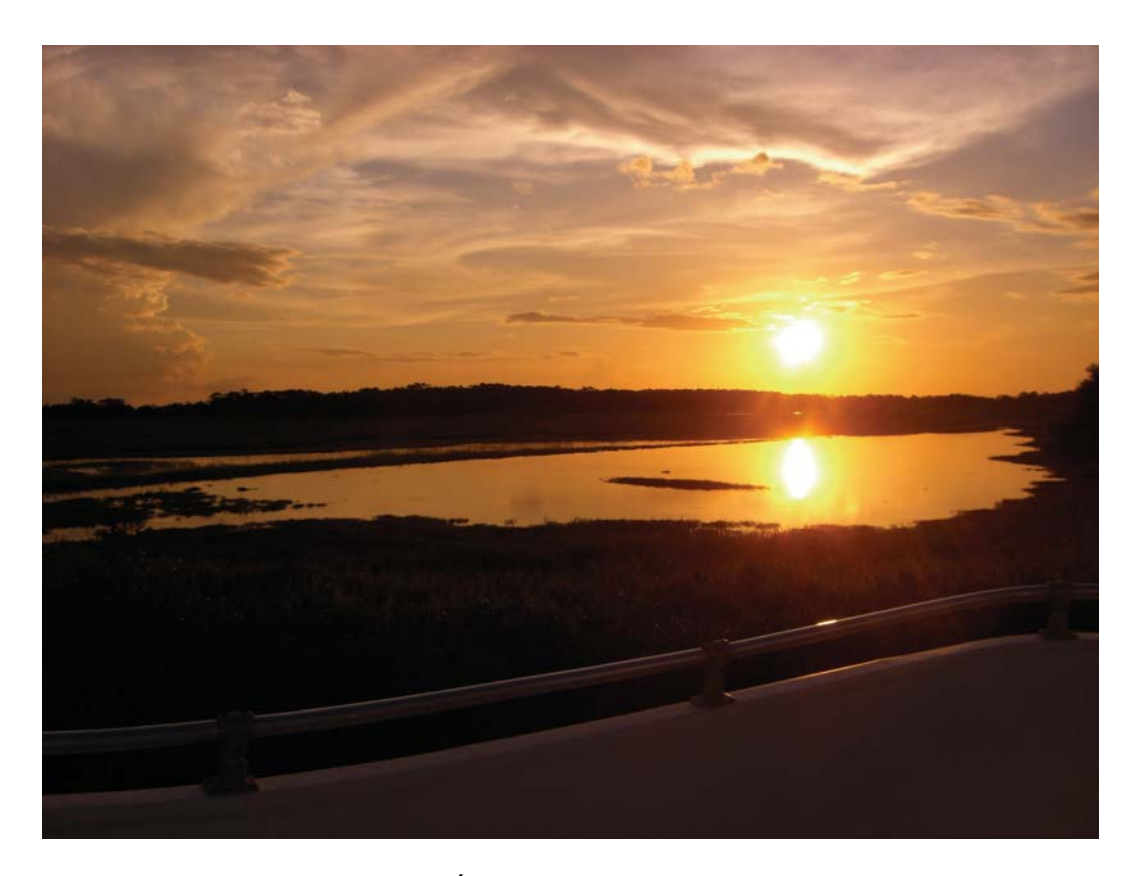

Figura 6– Área de Testes na Floresta Amazônica

## **7.2. Ambiente Visualmente Reconhecível**

Os sensores foram instalados no teto de um carro comum e ligados a um laptop com o sistema operacional Linux. O carro foi então dirigido em torno de uma lagoa no Rio de Janeiro. As medições feitas pelo sensor GPS e inercial foram armazenadas em arquivos de texto.

#### **7.3. Resultado Experimental**

Os resultados de navegação INS, GPS e INS/GPS foram alcançados pósprocessando no Matlab os arquivos-textos das medições armazenadas durante os experimentos. O diagrama da Fig. 88 representa esse processamento, onde o bloco Navegação Inercial representa o equacionamento da navegação inercial desenvolvida no Capítulo 4. A Navegação Inercial com Correção é o mesmo equacionamento, mas corrigido pelos estados calculados pelo filtro. As posições calculadas pelos 3 métodos são grafadas posteriormente utilizando o site www.gpsvisualizer.com/.

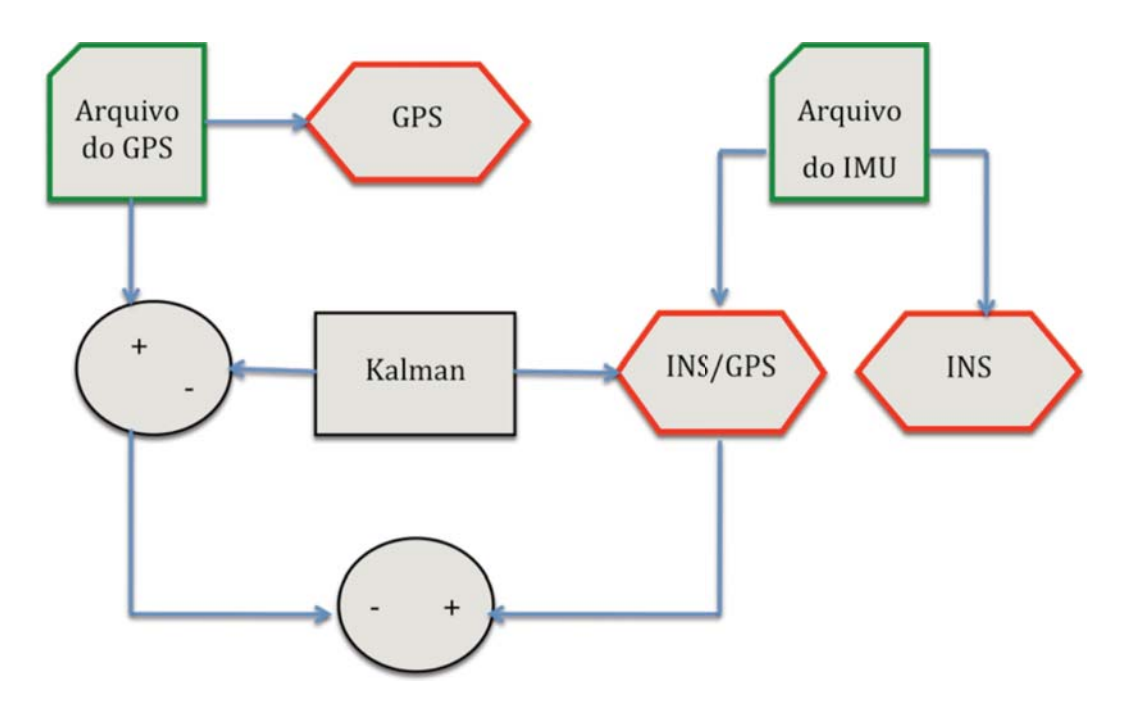

Figura 7– Diagrama de Blocos do Experimento

O Filtro de Kalman utilizado nos experimentos foi o com orientação, pois foi verificado nas simulações que o mesmo apresenta uma performance superior quando comparado ao clássico. Os parâmetros do ruído do processo e da medida são apresentados nas tabelas 9 e 10, respectivamente.

| V(1,1)  | $\delta\theta_x$   | $10^{-6}$ | V(9,9)   | $\delta \phi_z$    | $10^{-4}$   |
|---------|--------------------|-----------|----------|--------------------|-------------|
| V(2,2)  | $\delta\theta_{y}$ | $10^{-6}$ | V(10,10) | $\delta A_{x}$     | $10^{-3}$   |
| V(3,3)  | $\delta h$         | $10^{-6}$ | V(11,11) | $\delta A_{v}$     | $10^{-3}$   |
| V(4,4)  | $\delta V_x$       | $10^{-2}$ | V(12,12) | $\delta A_z$       | $10^{-3}$   |
| V(5,5)  | $\delta V_{v}$     | $10^{-2}$ | V(13,13) | $\delta\omega_x$   | $5*10^{-3}$ |
| V(6,6)  | $\delta V_z$       | $10^{-2}$ | V(14,14) | $\delta\omega_{y}$ | $5*10^{-3}$ |
| V(7,7)  | $\delta \phi_x$    | $10^{-4}$ | V(15,15) | $\delta\omega_z$   | $5*10^{-3}$ |
| V(8, 8) | $\delta \phi_y$    | $10^{-4}$ |          |                    |             |

**Tabela 1 – Diagonal da Matriz de Ruído do Processo Experimental (V)** 

**Tabela 2 – Diagonal da Matriz de Ruído da Medida Experimental (W)** 

| W(1,1) | $\delta\theta_x$   | $1.6*10^{6}$ | W(6,6) | $\delta V_z$            | 0.05         |
|--------|--------------------|--------------|--------|-------------------------|--------------|
| W(2,2) | $\delta\theta_{y}$ | $1.6*10^{6}$ | W(7,7) | $\delta\!\mathscr{A}_x$ | $35*10^{-3}$ |
| W(3,3) | $\delta\!h$        |              | W(8,8) | $\delta \vartheta_y$    | $35*10^{-3}$ |
| W(4,4) | $\delta V_x$       | 0.05         | W(9,9) | $\delta \! \vartheta_z$ | $35*10^{-3}$ |
| W(5,5) | $\delta V_{v}$     | 0.05         |        |                         |              |

## **7.4. Resultados dos Experimento na Amazônia**

As posições calculadas pelos métodos INS, GPS e INS com filtro de Kalman são grafadas nos mapas geo-referenciados, Figs. 89 a 92.

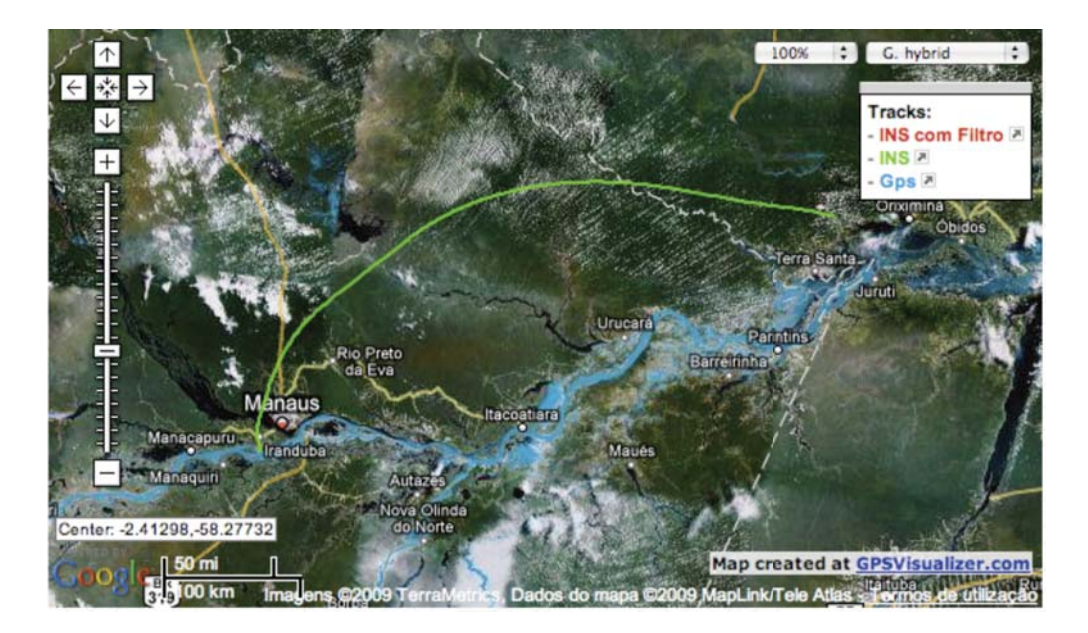

Figura 8 – Mapa Geo-Referenciado das posições do Filtro de Kalman, do INS e do GPS nos testes na Amazônia.

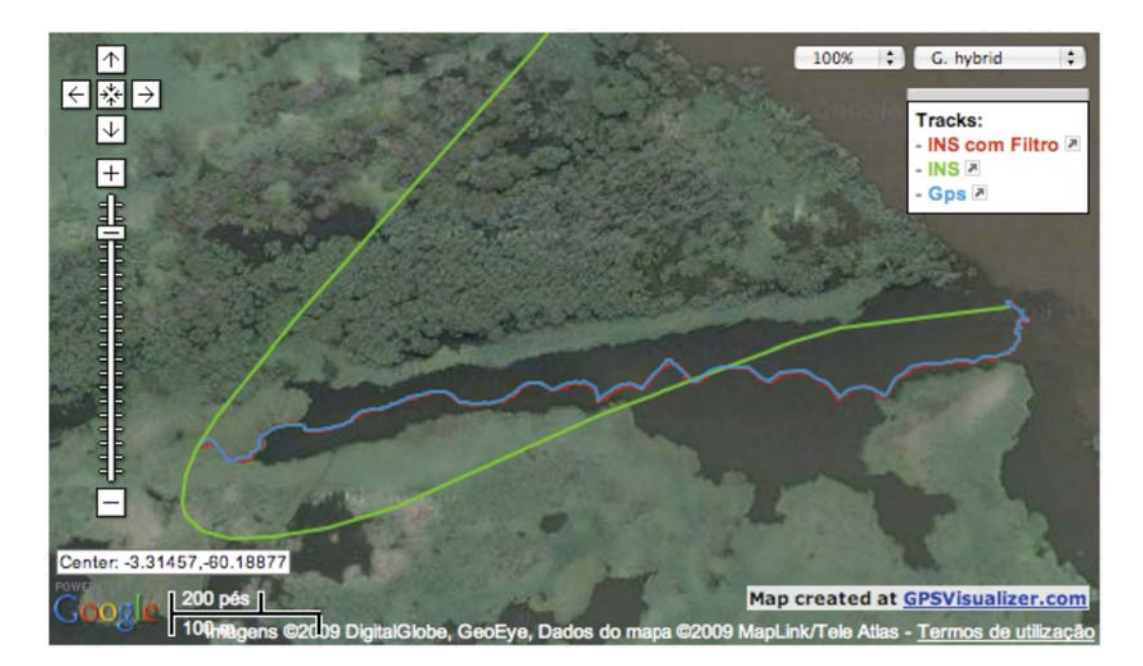

Figura 9 – *Zoom* do Mapa Geo-Referenciado das posições do Filtro de Kalman, do INS e do GPS nos testes na Amazônia

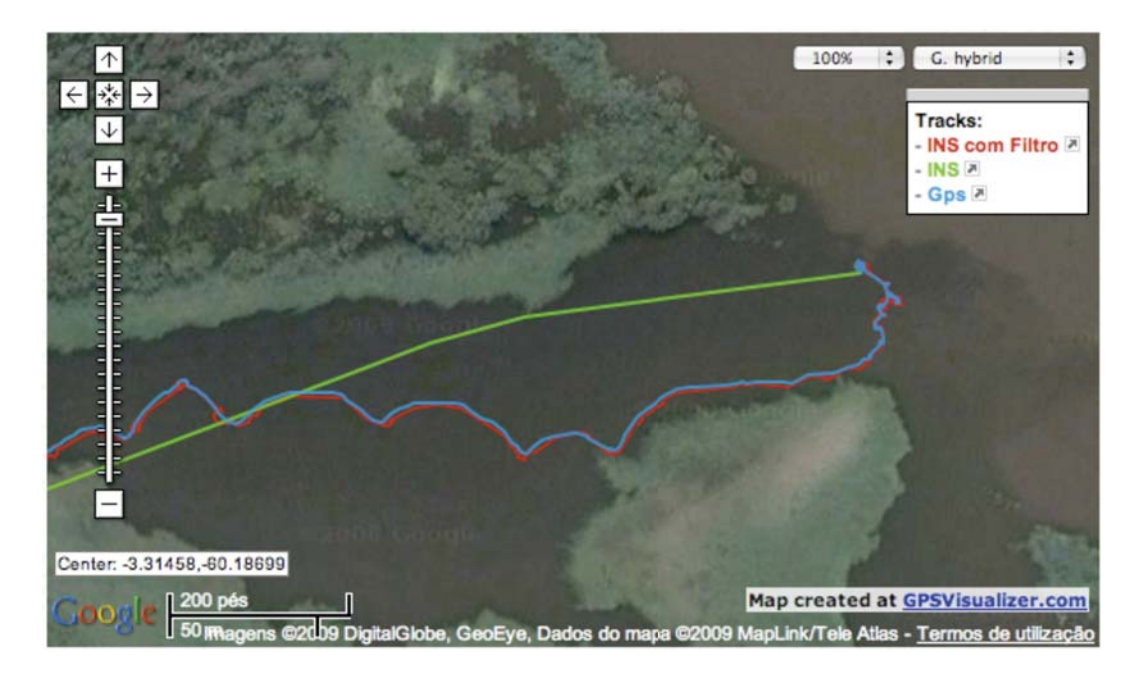

Figura 10 – Corte 1 da Ampliação do Mapa Geo-Referenciado das posições do Filtro de Kalman, do INS e do GPS nos testes na Amazônia

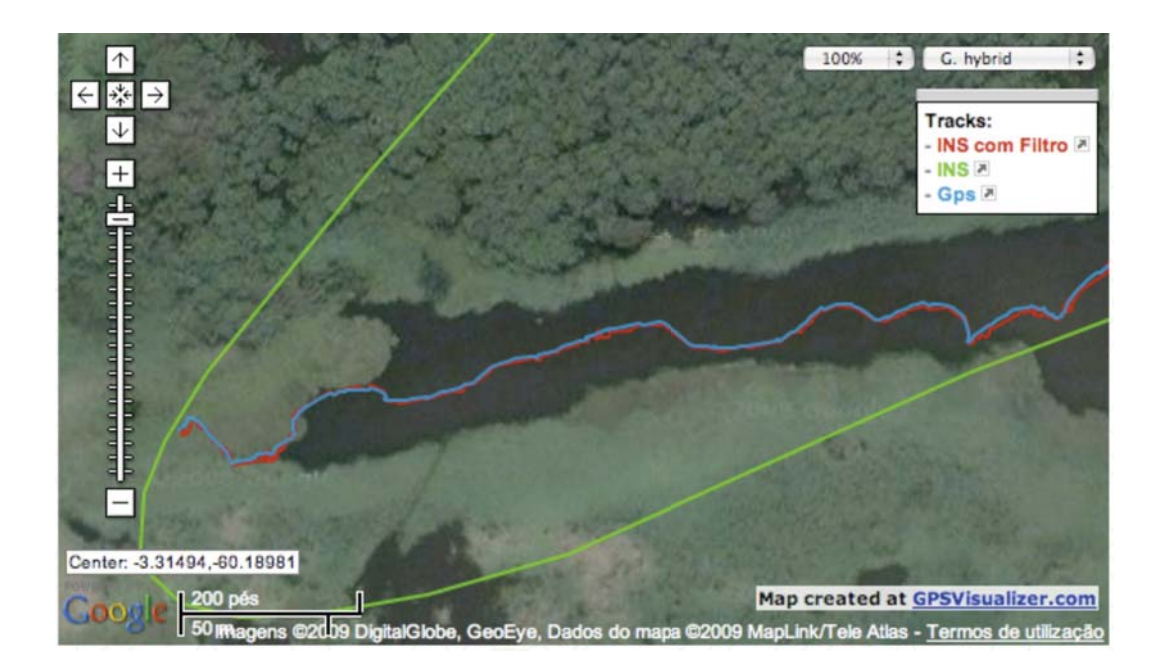

Figura 11 – Corte 2 da Ampliação do Mapa Geo-Referenciado das posições do Filtro de Kalman, do INS e do GPS nos testes na Amazônia

A trajetória real do robô durante os testes na Amazônia não foi traçada, pois esta não é conhecida. Durante os testes o sensor de GPS estimou que em média as medidas de latitude e longitude, feitas pelo mesmo, possuem um erro de aproximadamente 20 metros. As Figs. 89 a 92 possuem sua escala representada no canto inferior esquerdo. Devido à posição dada pelo filtro de Kalman ser próxima à do GPS, menor que 20 metros, pode-se afirmar que a mesma, assim como a do GPS, encontra-se próxima à posição real, enquanto a calculada pela navegação puramente inercial encontra-se a centenas de quilômetros de distância. Resultado esperado pela teoria, já que o erro da navegação inercial cresce ilimitadamente devido à integração dupla no cálculo da posição.

 Verificando pelo *software* Google Earth, o local de testes possui uma altitude aproximadamente constante de 10 metros, logo os erros da altitude calculada pelo filtro de Kalman e pela navegação inercial podem ser grafados, Figs. 93 e 94.

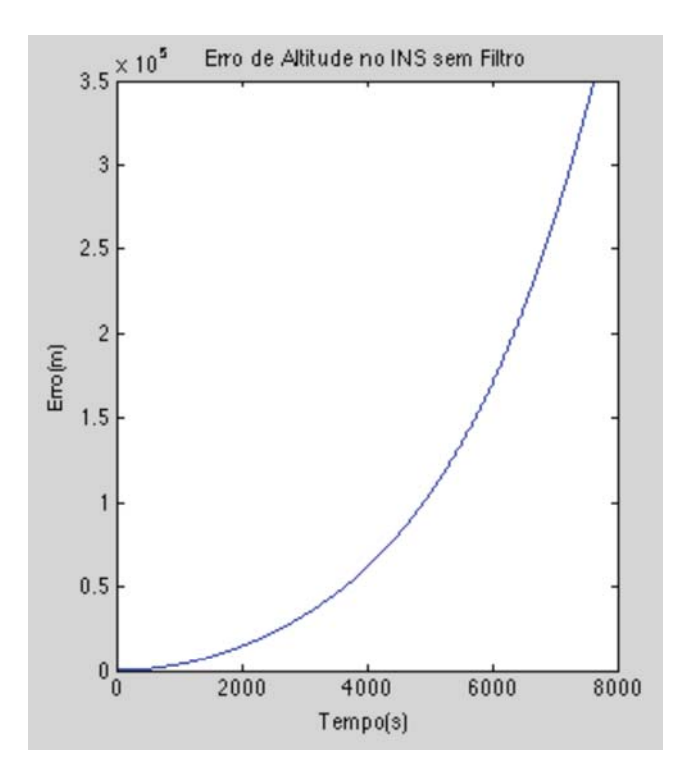

Figura 12 – Erro de Altitude do INS nos testes da Amazônia

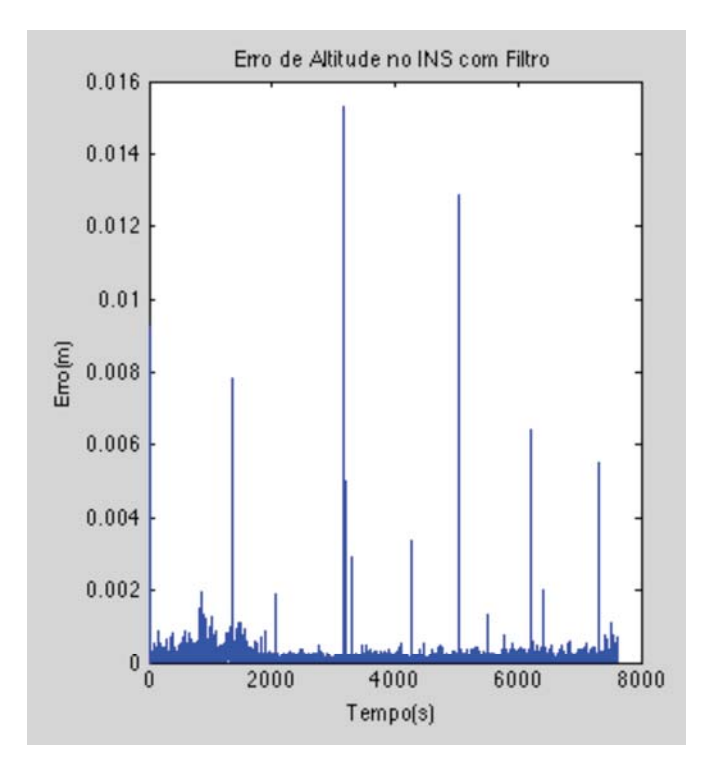

Figura 13 – Erro de Altitude do Filtro de Kalman nos testes da Amazônia

O erro de altitude do filtro de Kalman fica limitado e próximo de 0, resultado da filtragem dos erros do INS e do GPS. Já o erro de altitude na navegação puramente inercial cresce com o quadrado do tempo devido à integral dupla no cálculo da posição e à realimentação positiva do sistema.

## **7.5. Resultado Experimental no Ambiente Visualmente Reconhecível**

O resultado da navegação em torno da lagoa calculada pelos métodos INS, GPS e INS/GPS são grafadas nos mapas geo-referenciados, Figs. 95 a 96.

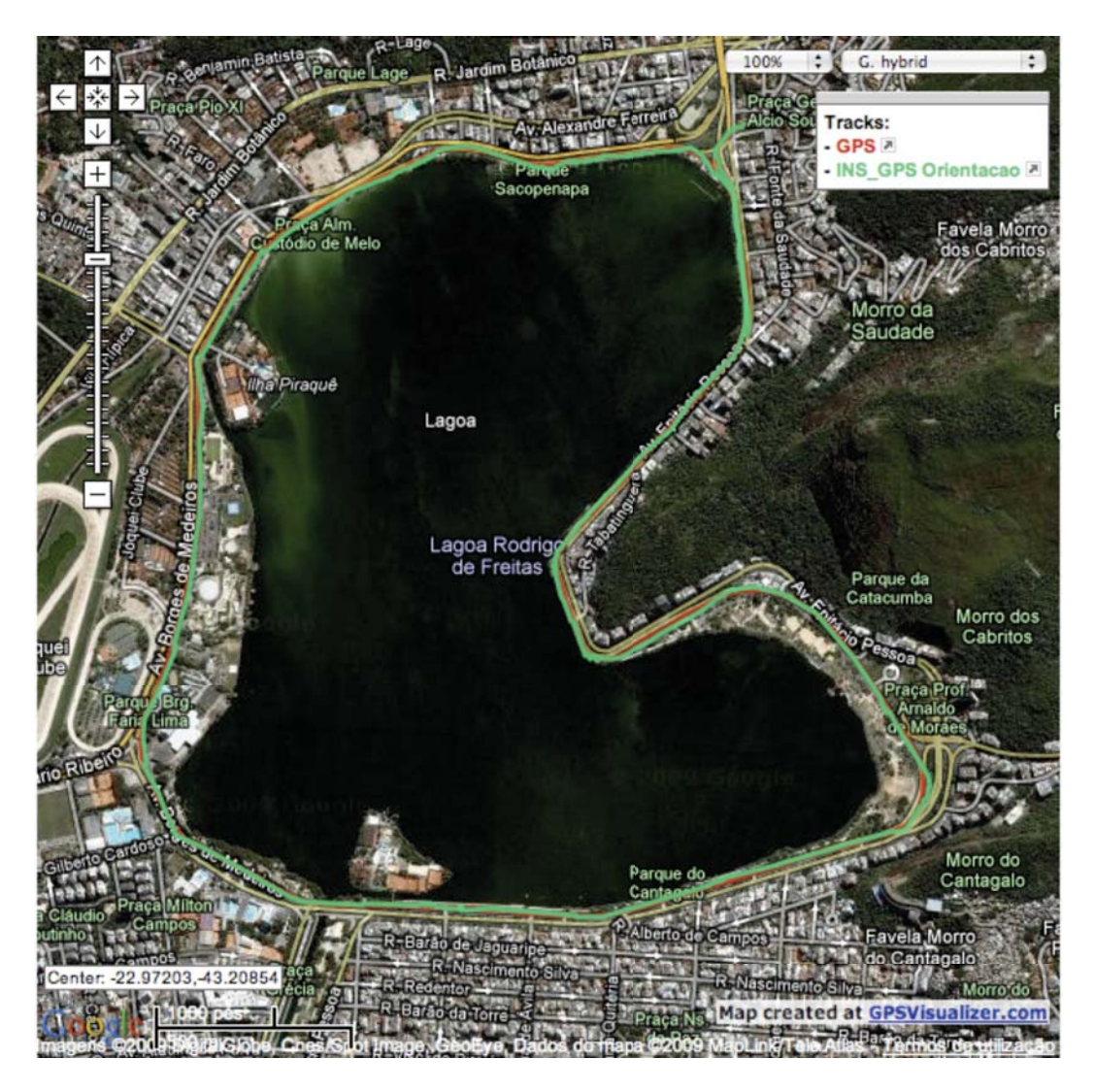

Figura 14 – Navegação do GPS e INS/GPS em torno da lagoa.

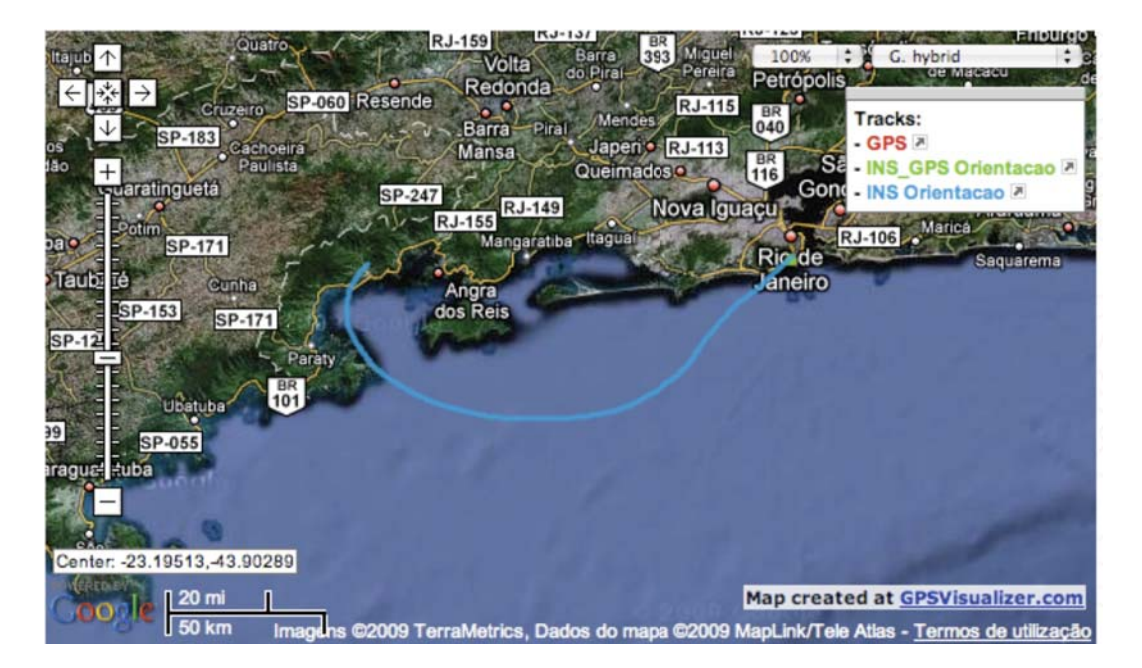

Figura 15 – Navegação do INS em torno da lagoa.

 Observa-se pelos mapas que o erro da navegação puramente inercial cresce ilimitadamente, enquanto o erro da navegação GPS/INS e GPS são limitados se mantendo próximos do percurso real. Visando visualizar melhor o erro da navegação GPS e GPS/INS, o mapa da mesma será aproximado e o percurso real vai ser traçado manualmente através do reconhecimento visual da área onde o experimento foi realizado, vide Fig. 97.

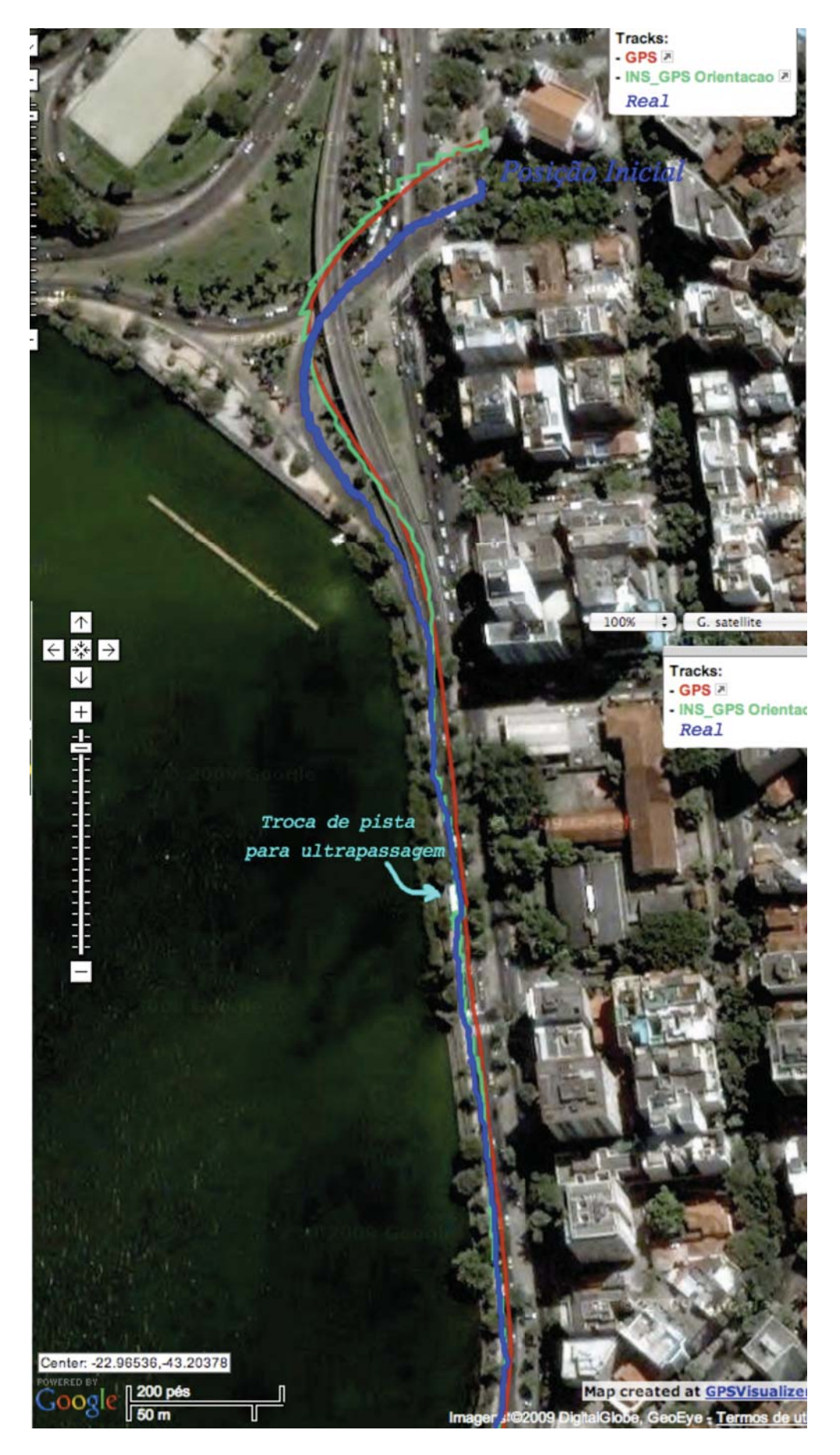

Figura 16 – Navegação do INS, INS/GPS e Real em torno da lagoa.

 Observa-se na figura que a posição inicial dada pelo GPS possui um erro, logo a navegação INS/GPS que depende desta posição inicial também fica errônea. O erro do GPS se encontra a menos de 10m da posição, como esperado pela teoria. O erro do INS/GPS diminui com o tempo tendendo ao percurso real. A Fig. 98 mostra os mesmos dados do experimento processados com o filtro de Kalman clássico. Observa-se que o mesmo apresenta um pior resultado que o filtro de Kalman com orientação, o está de acordo com o resultado alcançado nas simulações.

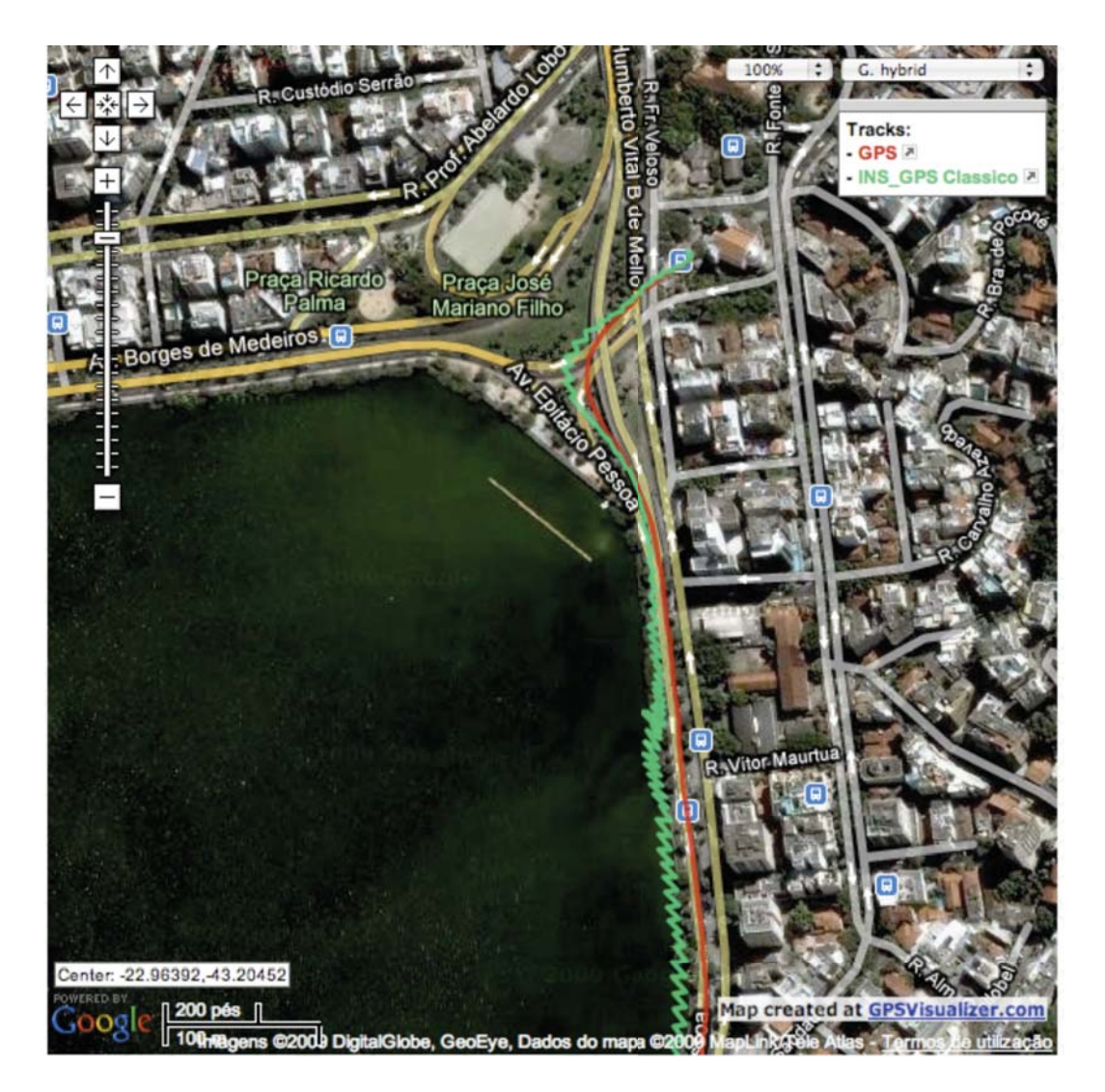

Figura 17 –INS/GPS Clássico em torno da lagoa.

## **7.7. Simulação de Falha no sinal do GPS no Experimento**

Utilizando os dados gravados no experimento visualmente reconhecível foi simulado uma falha de 30 segundos no sinal do GPS, do instante t=100s a 130s. Durante a falha apenas a orientação é observada e atualizada no filtro.

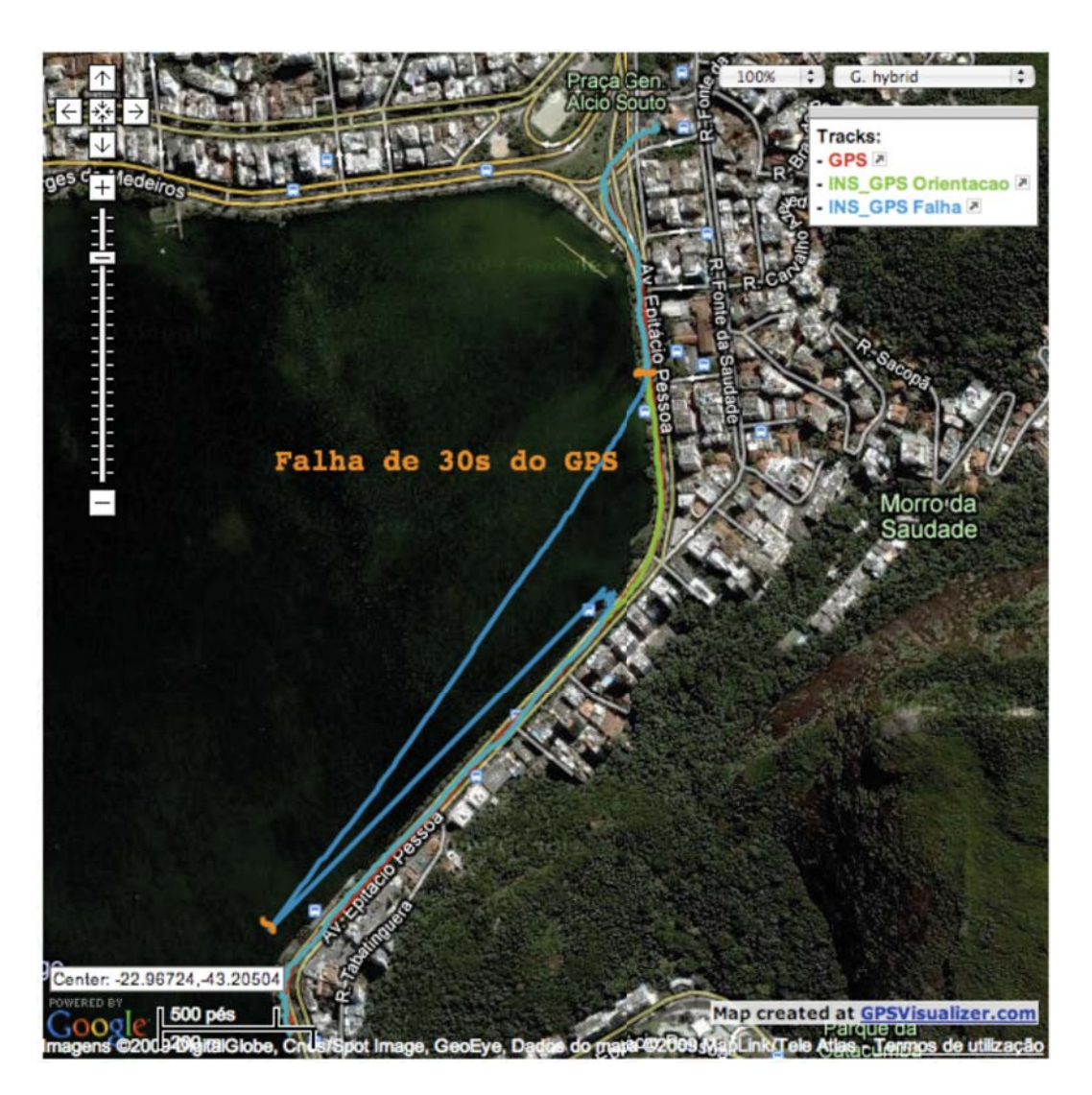

Figura 18 –Mapa da Falha do Sinal do GPS no Experimento na Lagoa.

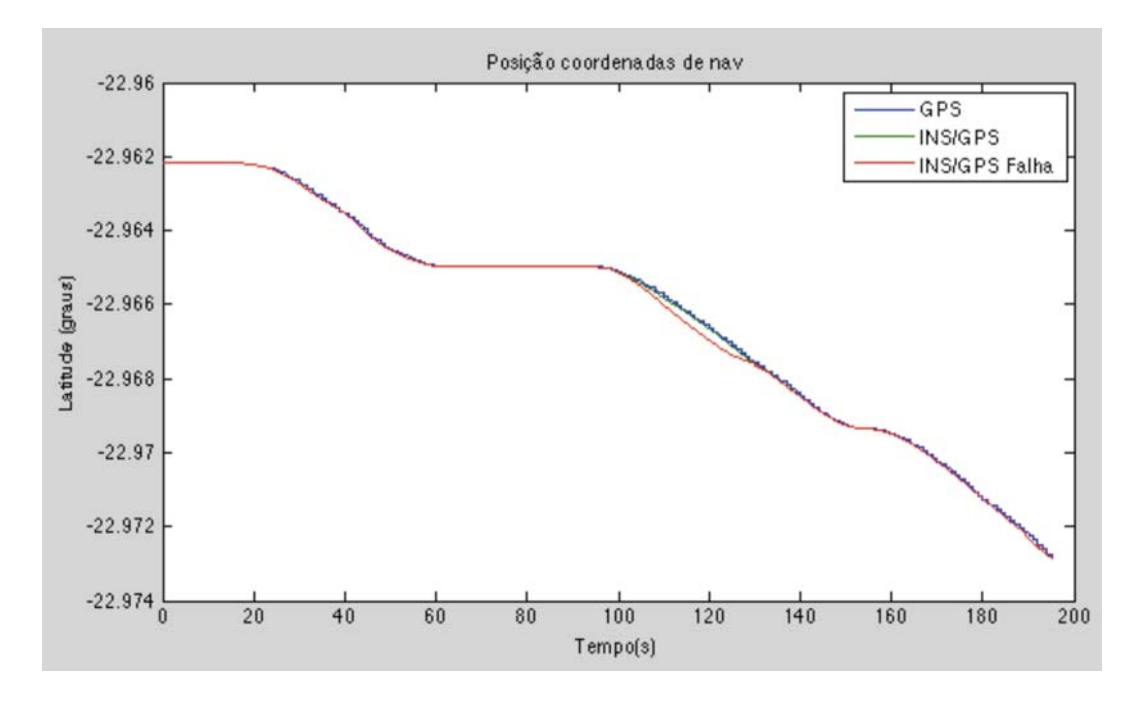

Figura 19 –Latitude no Experimento na Lagoa.

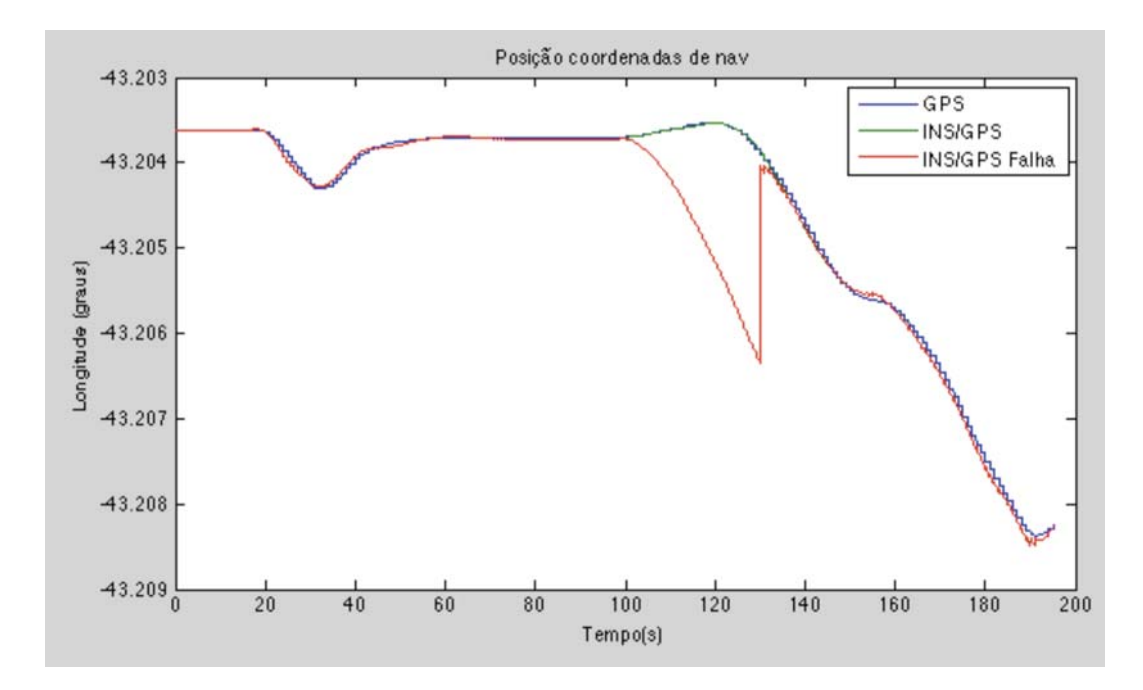

Figura 20 –Longitude no Experimento na Lagoa.

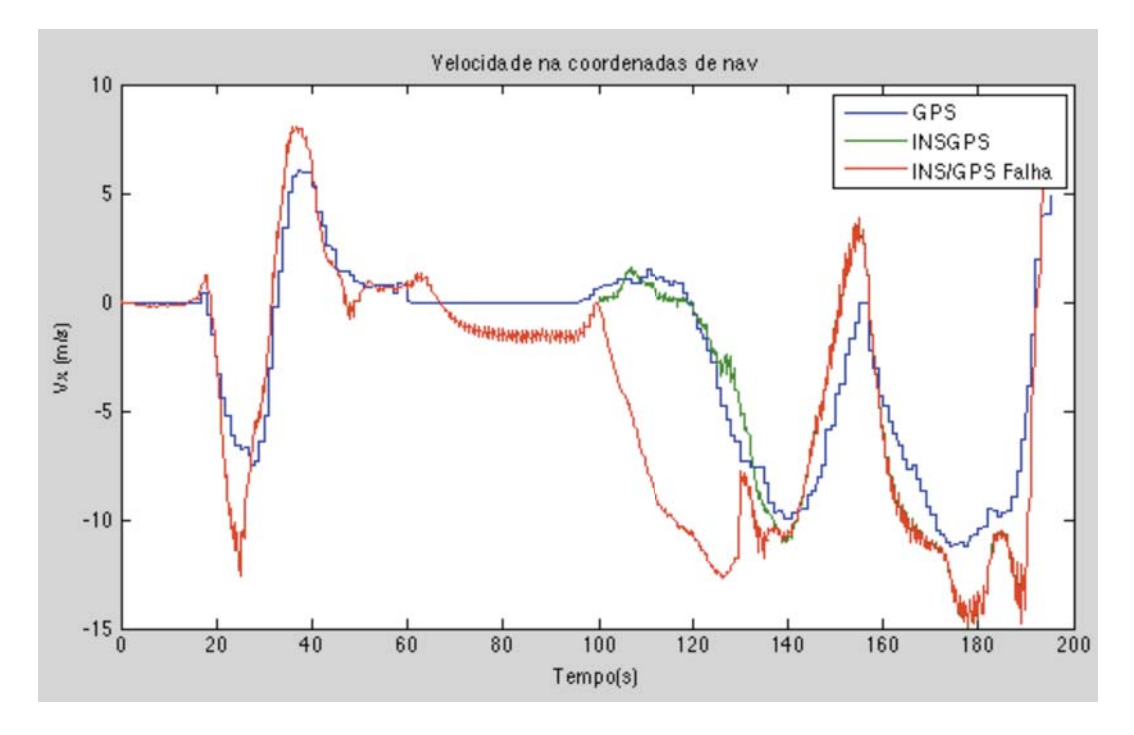

Figura 21 –Vx no Experimento na Lagoa.

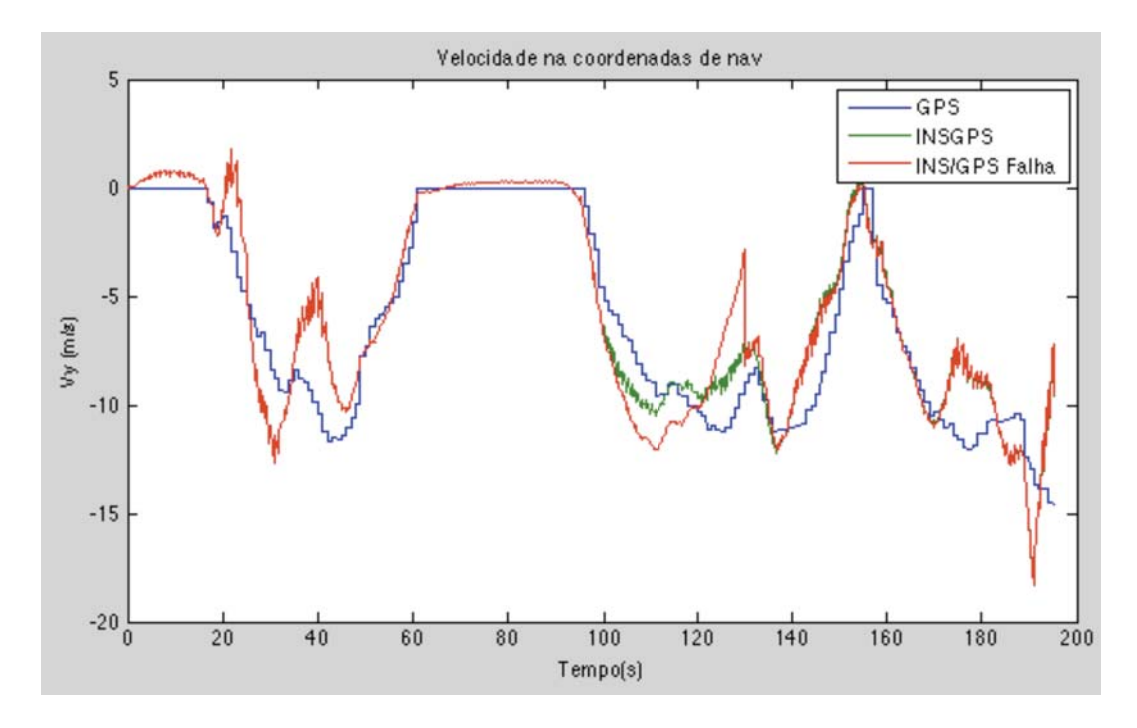

Figura 22 –Vy no Experimento na Lagoa.

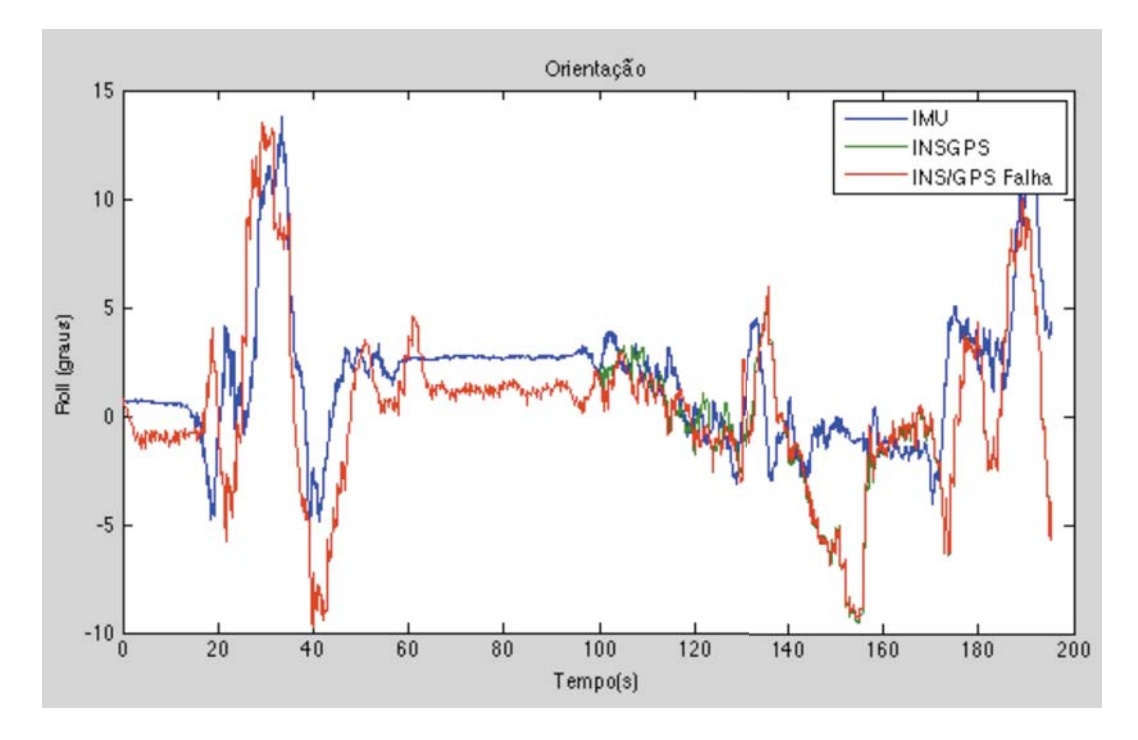

Figura 23 –Roll no Experimento na Lagoa.

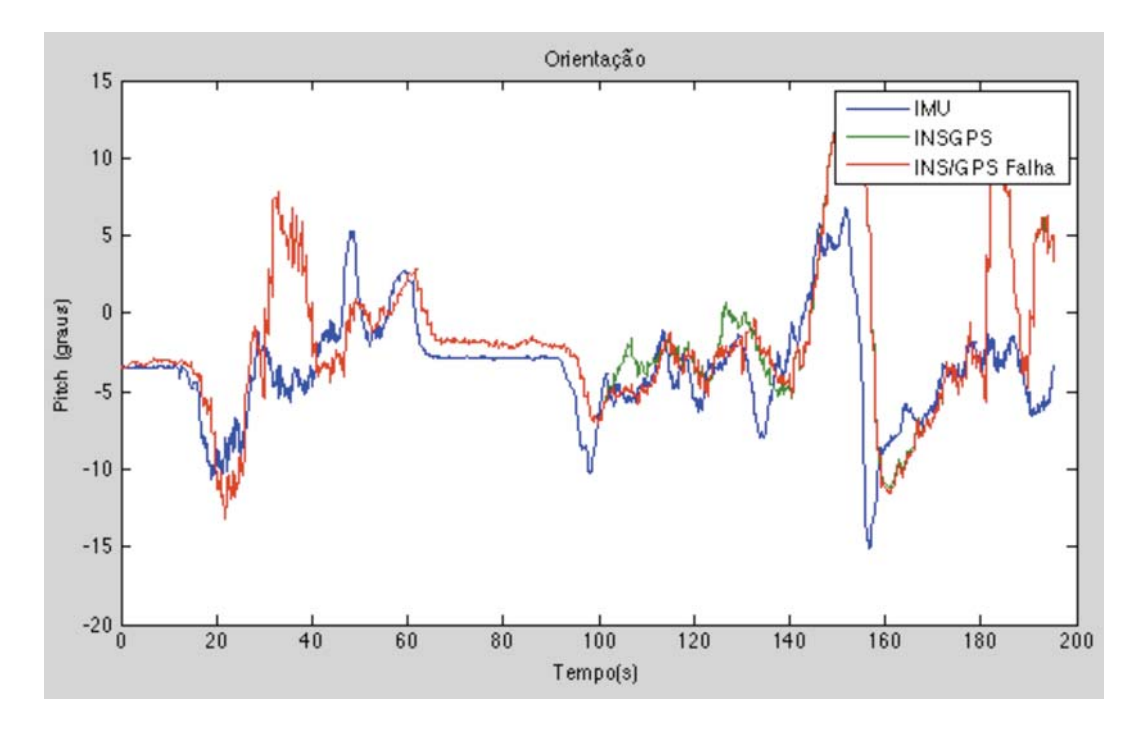

Figura 24 –Pitch no Experimento na Lagoa.

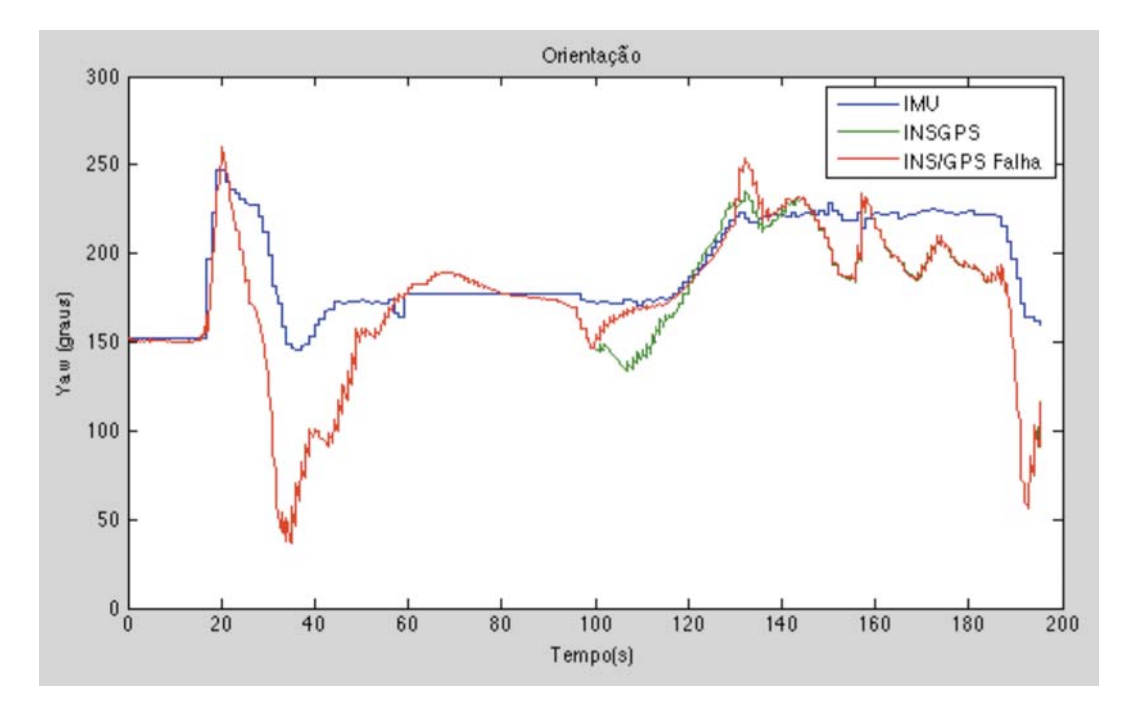

Figura 25 –Yaw no Experimento na Lagoa.

Durante a falha do sinal de GPS o filtro não observa as velocidades e posições, logo o erro dos acelerômetros acumula nas soluções das mesmas. O erro na orientação da navegação GPS/INS se mantém limitado, pois a mesma ainda é observável.

#### **7.8. Resultados de Outras Literaturas**

(WANG et. al., 2006) utiliza o mesmo sensor inercial desta dissertação em seu trabalho, com o qual ele realiza experimentos em duas implementações distintas do filtro de Kalman: a (AKF) com modelagem semelhante a desta dissertação que considera a orientação e a (AI+AKF), onde o filtro é auxiliado por técnicas de inteligência artificial. Um dos resultados experimentais pode ser observado na Fig. 107.

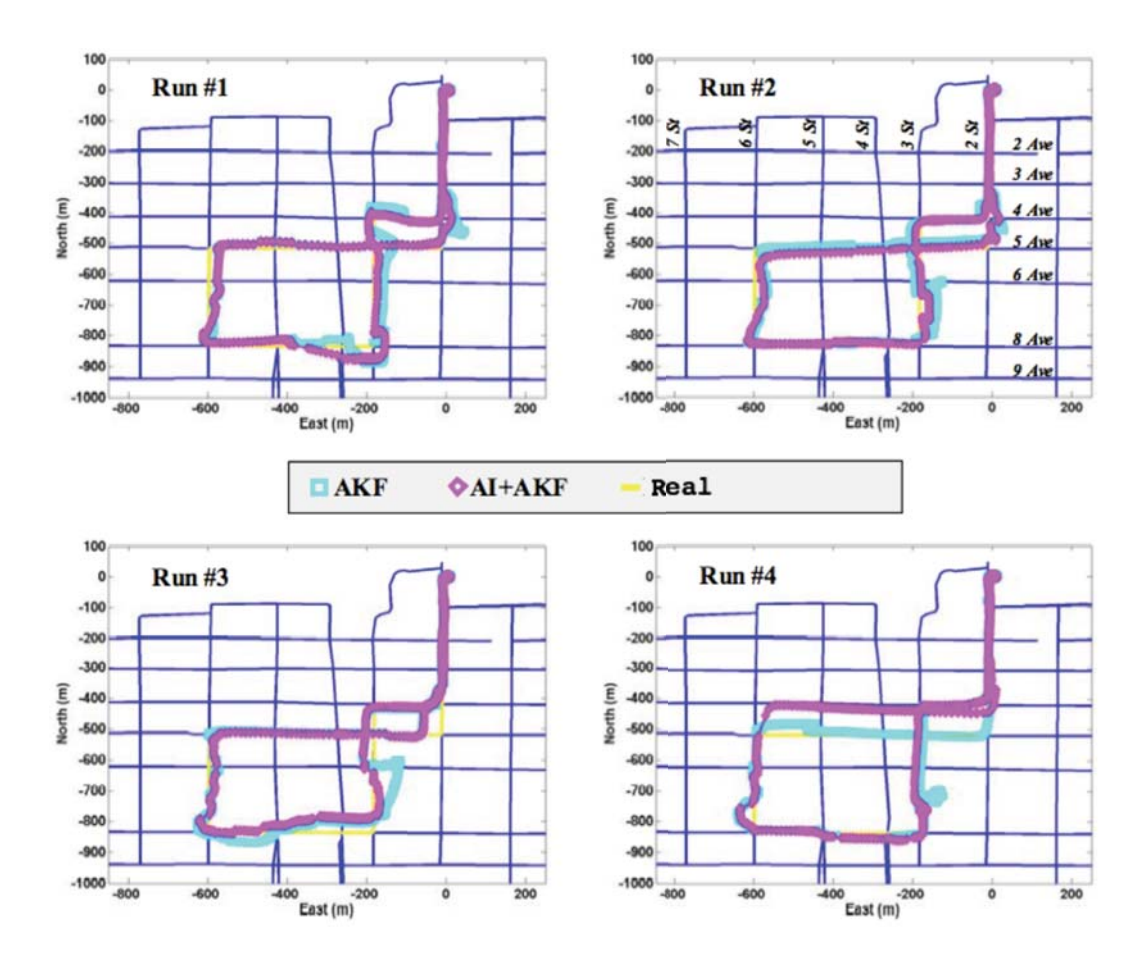

Figura 26 – Resultado experimental de (WANG et. al., 2006)

(UMAR; TASHFEEN; AIME; e NOURELDIN et. al., 2009) apresentam em seu trabalho o resultado experimental da navegação GPS/INS durante uma falha do sinal de GPS, vide Fig. 108. Os experimentos foram realizados com dois tipos distintos de unidades inerciais, uma de alta qualidade, IMU tático e outra de média, a de micro mecânica MEMS.

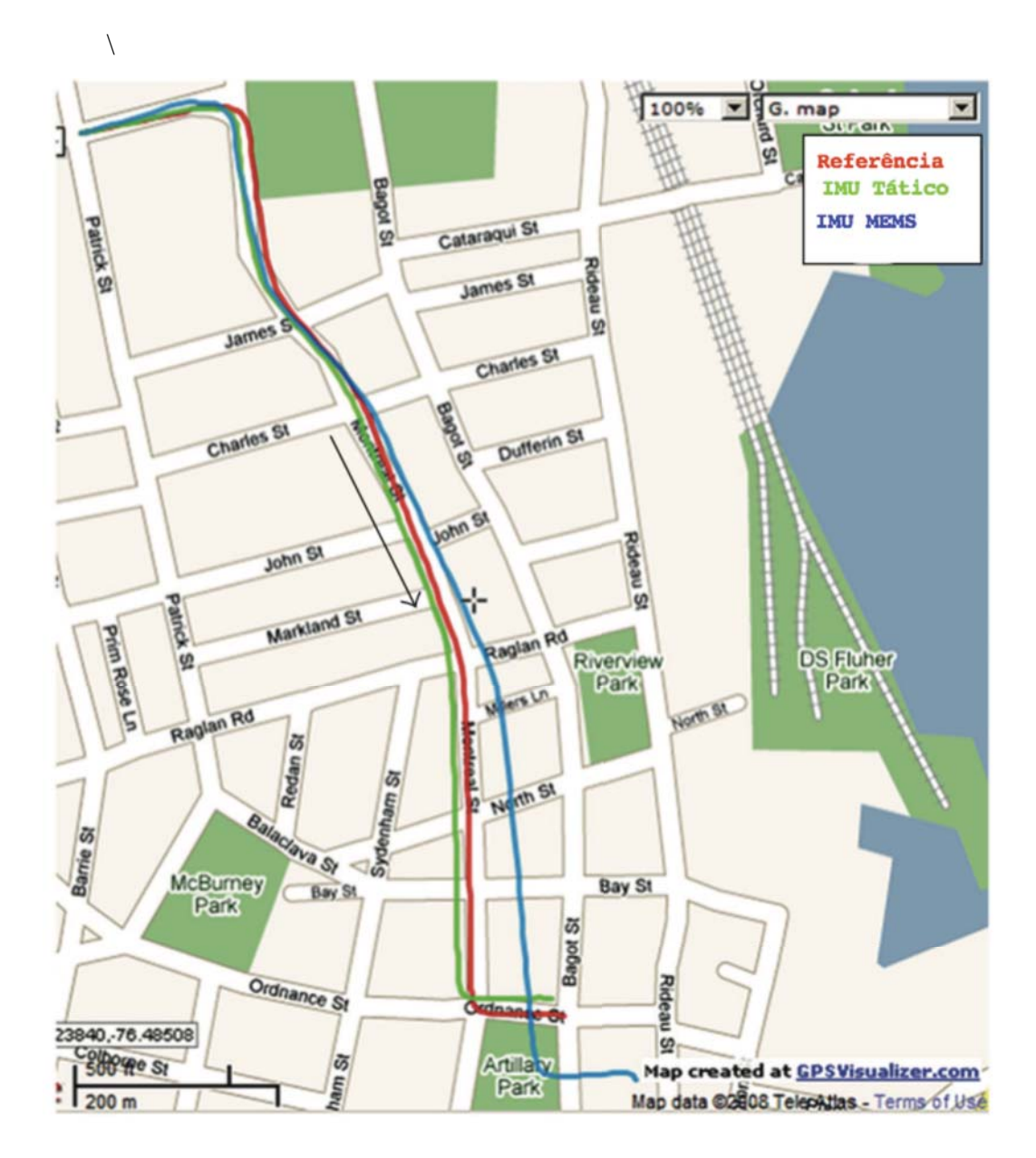

Figura 27 – Resultado experimental de (UMAR; TASHFEEN; AIME; e NOURELDIN et. al., 2009)